W dniu 1 grudnia 2022 r. odbyły się warsztaty dla uczniów klasy IIB technikum, których tematem było projektowanie quizu matematycznego przeznaczonego dla uczniów szkoły.

## 1. Cel ogólny:

Zapoznanie uczniów z narzędziem Google Forms, promowanie narzędzi technologicznych i wiedzy matematycznej.

### 2. Cele szczegółowe:

Rozwijanie kompetencji cyfrowych uczniów. Pobudzenie kreatywności i zdolności logicznego myślenia wśród uczniów. Promowanie pracy grupowej. Zdobycie i utrwalenie wiedzy matematycznej za pomocą odwrócenia roli ucznia i nauczyciela. Integracja środowiska szkolnego.

#### Metody prezentacji tematu:

- $\checkmark$  Prezentacja praktyczna narzędzia;
- $\checkmark$  Praca w grupach;
- $\checkmark$  Konkurs wiedzy.

## 3. Materiały dydaktyczne przygotowane przez nauczyciela prowadzącego warsztaty:

- $\checkmark$  Prezentacja stworzona w programie Microsoft Office Power-Point zawierająca najważniejsze informacje o funkcjonalności narzędzia Google Forms;
- $\checkmark$  Projektor;
- $\checkmark$  Komputery z dostępem do internetu i pakietu Microsoft Office;
- $\checkmark$  Kartki i długopisy;
- $\checkmark$  Drukarka.

## 4. Przebieg zajęć:

- a) Powitanie uczniów.
- b) Przedstawienie przez nauczyciela podstawowych funkcji narzędzia Google Forms, a także zadania projektowego, polegającego na tworzeniu i opracowywaniu graficznym pytań do szkolnego, świątecznego quizu matematycznego.
- c) Uczniowie zostają podzieleni na dwa zespoły, a każdy z nich otrzymuje oddzielne zadanie, będące kolejnym etapem projektowania quizu za pomocą narzędzia Google Forms. Zadaniem zespołu pierwszego jest stworzenie dziesięciu pytań matematycznych, łączących wiedzę szkolną z tematyką świąt Bożego Narodzenia. Nad merytoryką pytań i poprawnością odpowiedzi czuwa nauczyciel matematyki. Zespół drugi każde zadanie matematyczne opracowuje graficznie, tak by quiz był atrakcyjny wizualnie. Uczniowie w celu wykonania powyższych czynności korzystają z wyszukiwarek internetowych, programów Microsoft Office Power-Point i Microsoft Office Word. Kiedy zespoły ukończą pracę nad zadaniami, przenoszą zadania do formularza Google, gdzie używając dostępnych funkcji tworzą Świąteczny Quiz Matematyczny.
- d) Uczniowie za pomocą narzędzia online QR Code Generator generują kod QR do quizu, tworzą świąteczny plakat, drukują go i rozwieszają na szkolnych korytarzach. Świąteczny Quiz Matematyczny przygotowany przez uczniów klasy IIB zostaje przekazany do użytku wewnątrzszkolnego, dla wszystkich chętnych uczniów, którzy chcą sprawdzić swoją wiedzę matematyczną.
- e) Podsumowanie warsztatów (po dwóch tygodniach od stworzenia projektu). Omawiane są wyniki quizu, użytkowość, frekwencja korzystania z formularza. Uczniowie odpowiadają na pytania: Co podobało Ci się w pracy nad projektem?

Co zrobiłbyś/zrobiłabyś inaczej? Co chciałabyś dodać do projektu w przyszłości?

f) Zwieńczeniem projektu Świątecznego Quizu Matematycznego, było wyróżnienie uczniów, którzy najlepiej poradzili sobie z zadaniami matematycznymi o tematyce Świąt Bożego Narodzenia na forum szkoły.

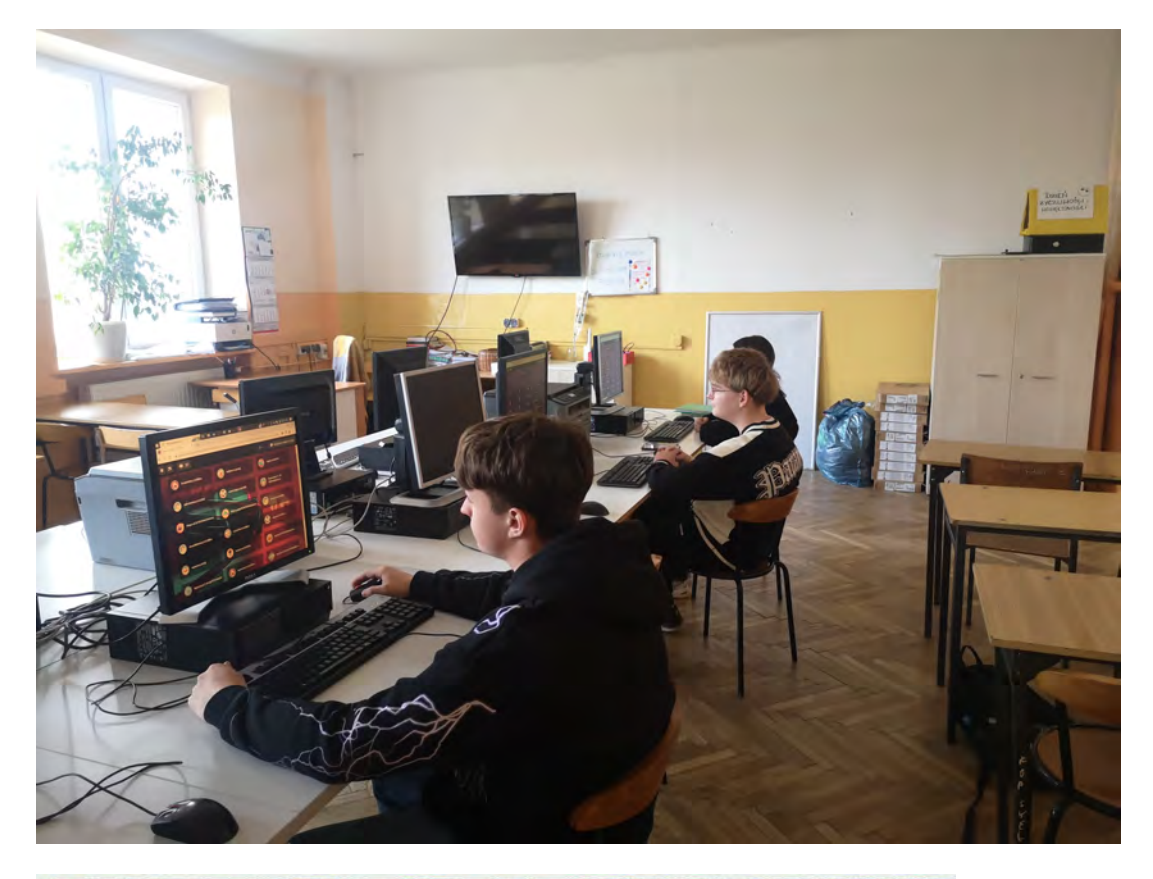

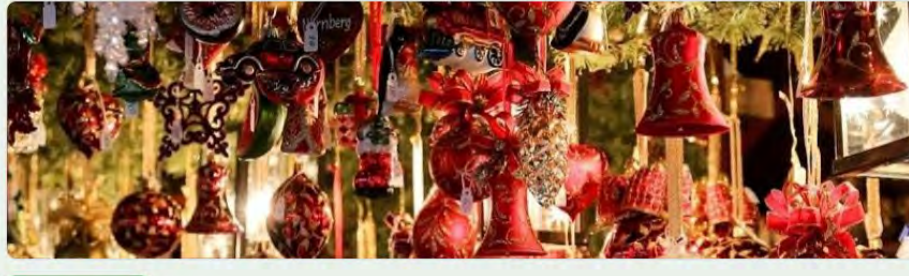

Sekcja 1 z 2

# Świąteczny Quiz Matematyczny

Weź kartkę i długopis, przypomnij sobie podstawy matematyki (np. twierdzenie Pitagorasa), przygotu minut wolnego czasu. Weź pod uwagę, że niektóre z zadań są otwarte. Jeśli nie znasz odpowiedzi - n przejdź do następnego pytania. Spróbuj swoich sił w szybkich obliczeniach, dotyczących świąt .... i 20 oczekuj na wyniki ;)

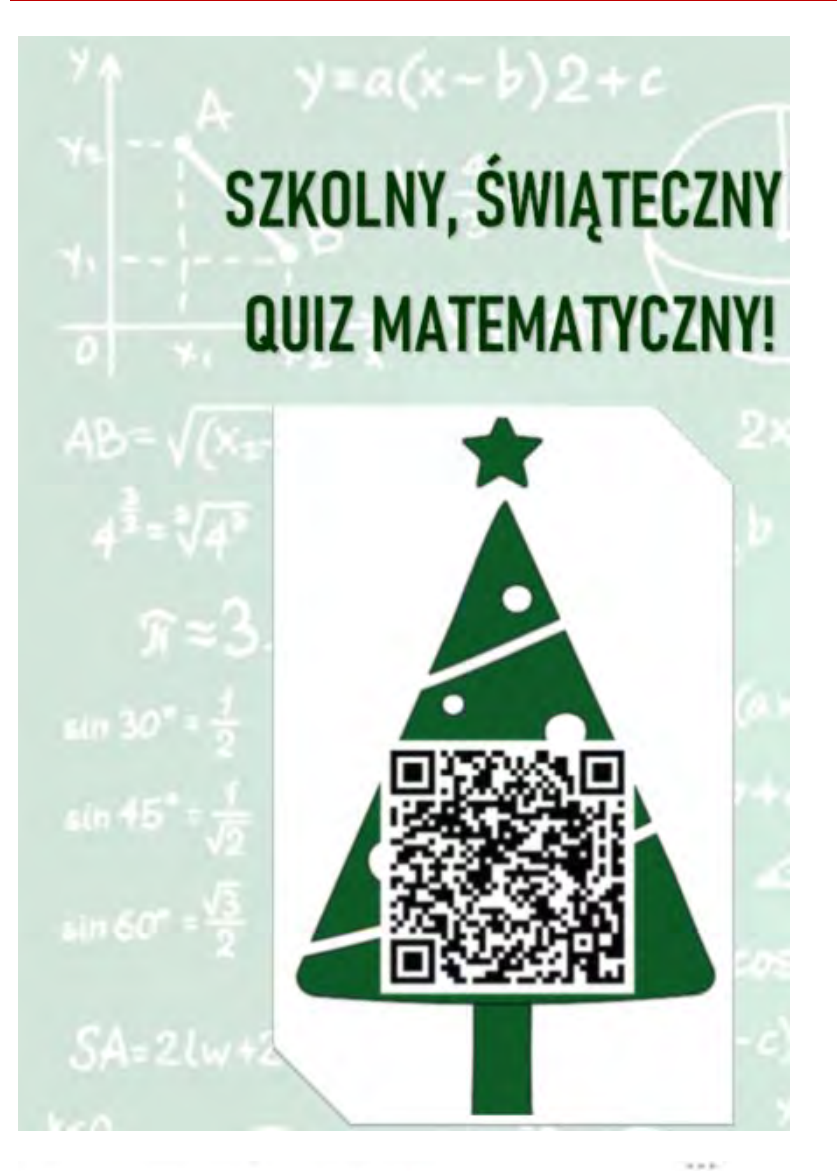

Jak wysoka jest ta choinka? \*

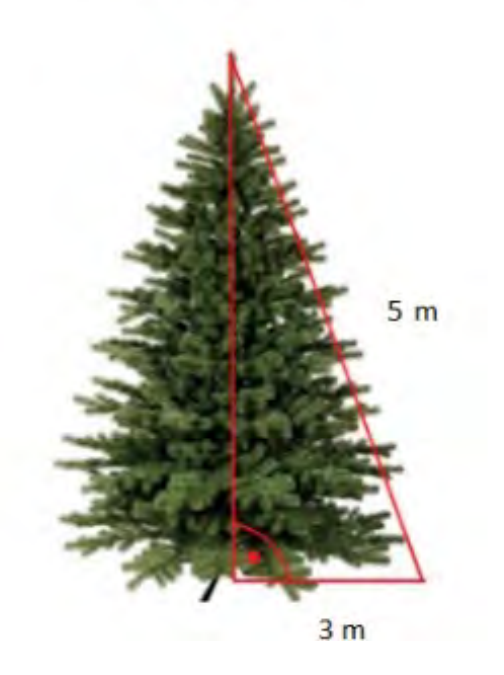

 $\frac{1}{2}$ 

Jaką objętość ma pudełko, w które ktoś zamierza zapakować świąteczny pre

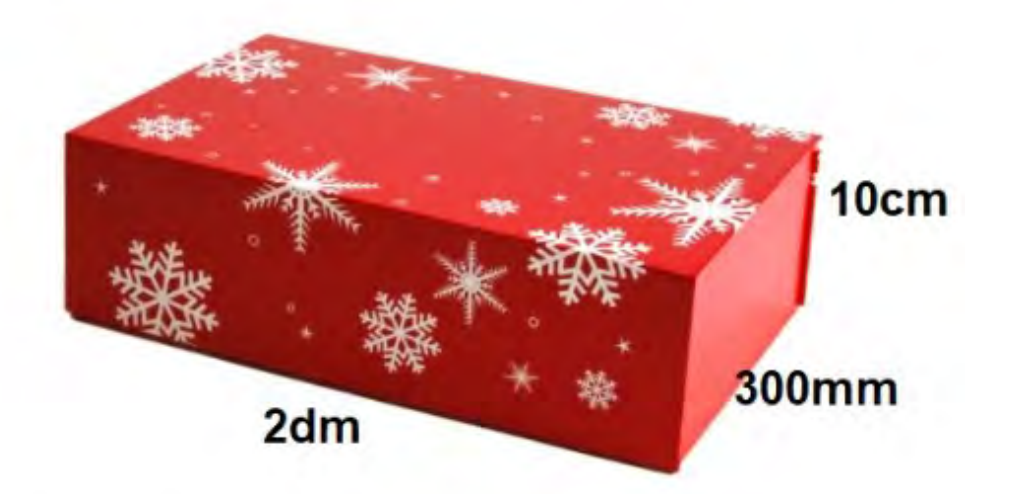

600 cm3  $\circ$ 

 $6000 \, \text{cm}$ ľ

W poniższym pudełku znajdują się stare bombki. Wiedząc, że trzy z nich są usz są matematyczne szanse (prawdopodobieństwo) na wyciągnięcie bombki bez

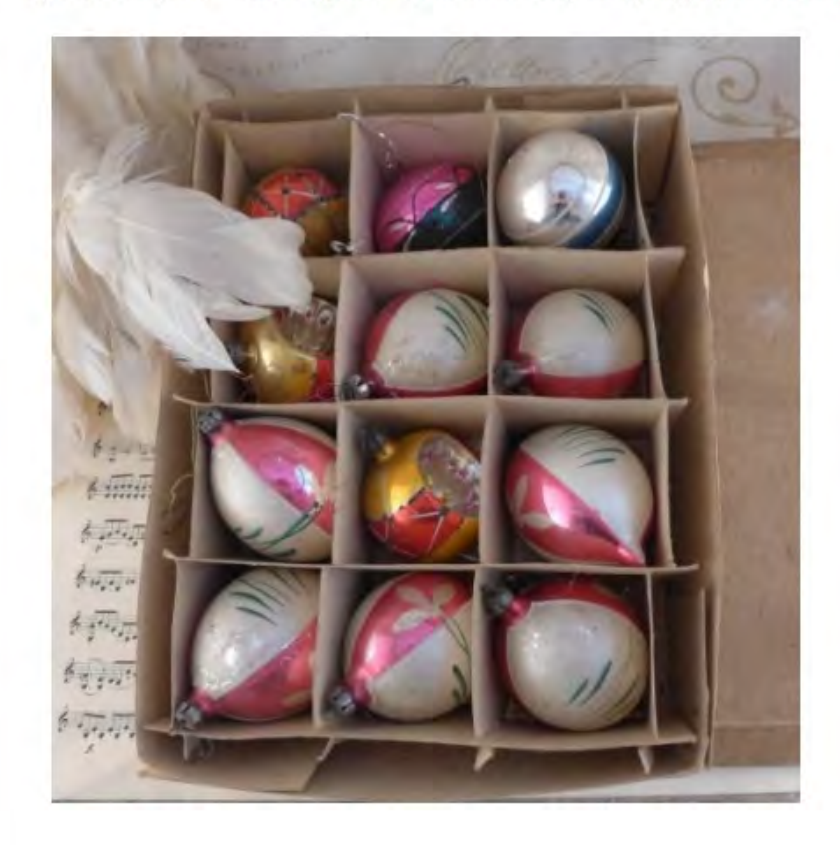

Podczas lepienia pierogów z kapustą i grzybami na kolację wigilijną, okazało si nich rozpadło się w trakcie gotowania. Wiedząc, że ulepiono w sumie 200 sztuk odpowiedz ile spośród nich nie nadawało się do spożycia?

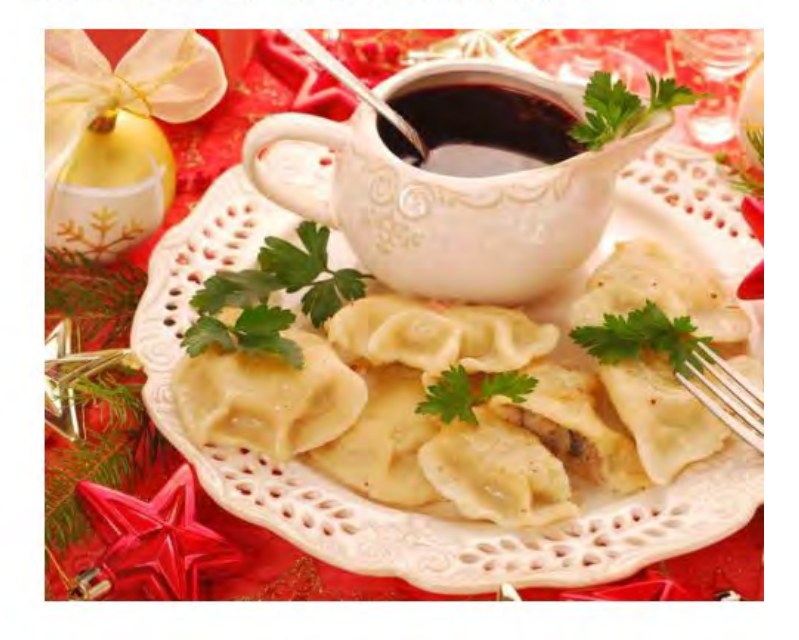

#### **M** Statystyki

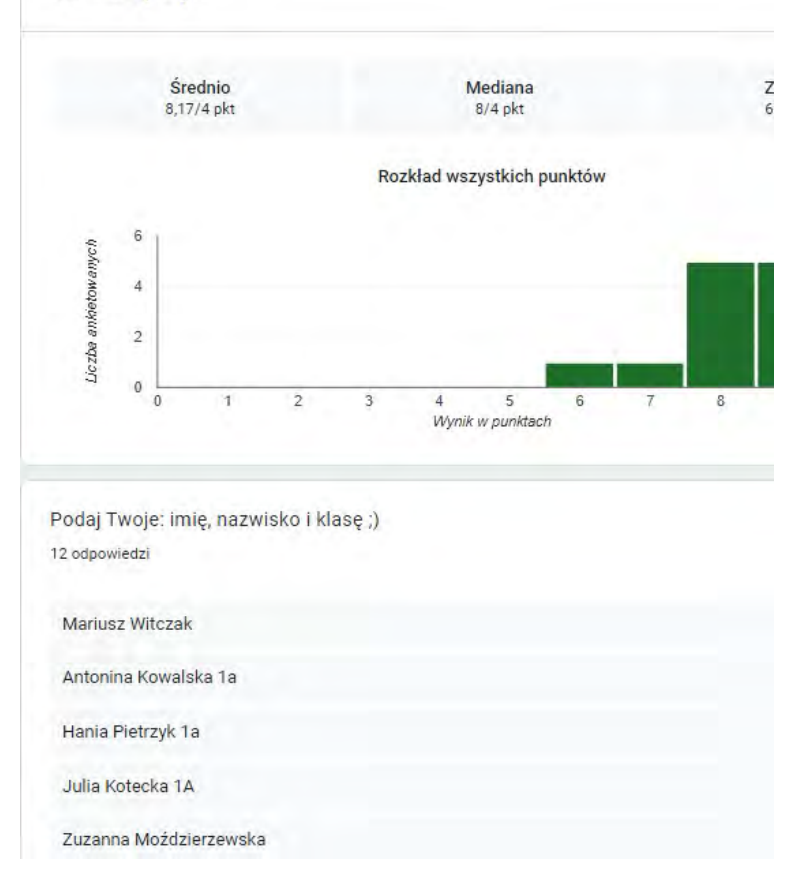

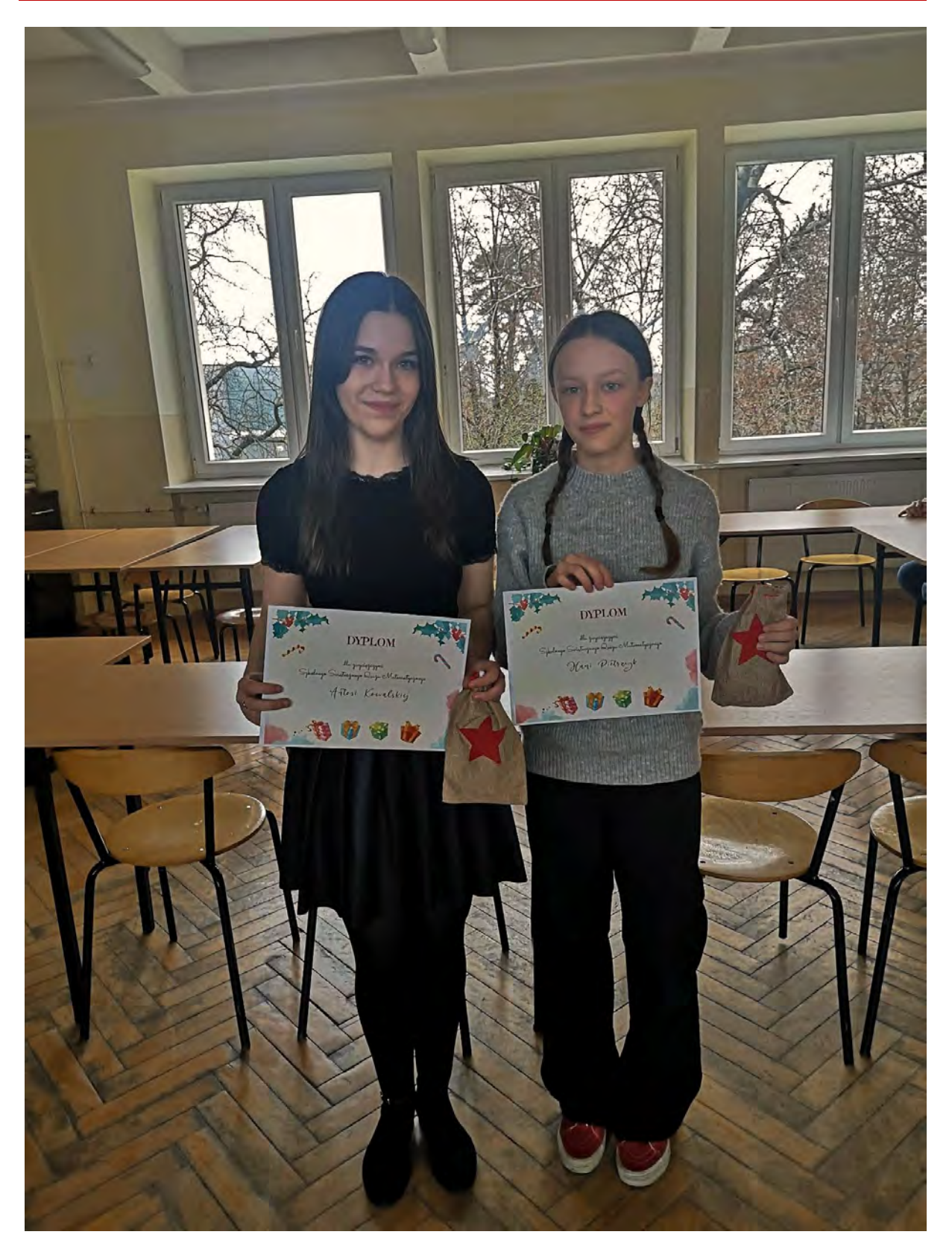

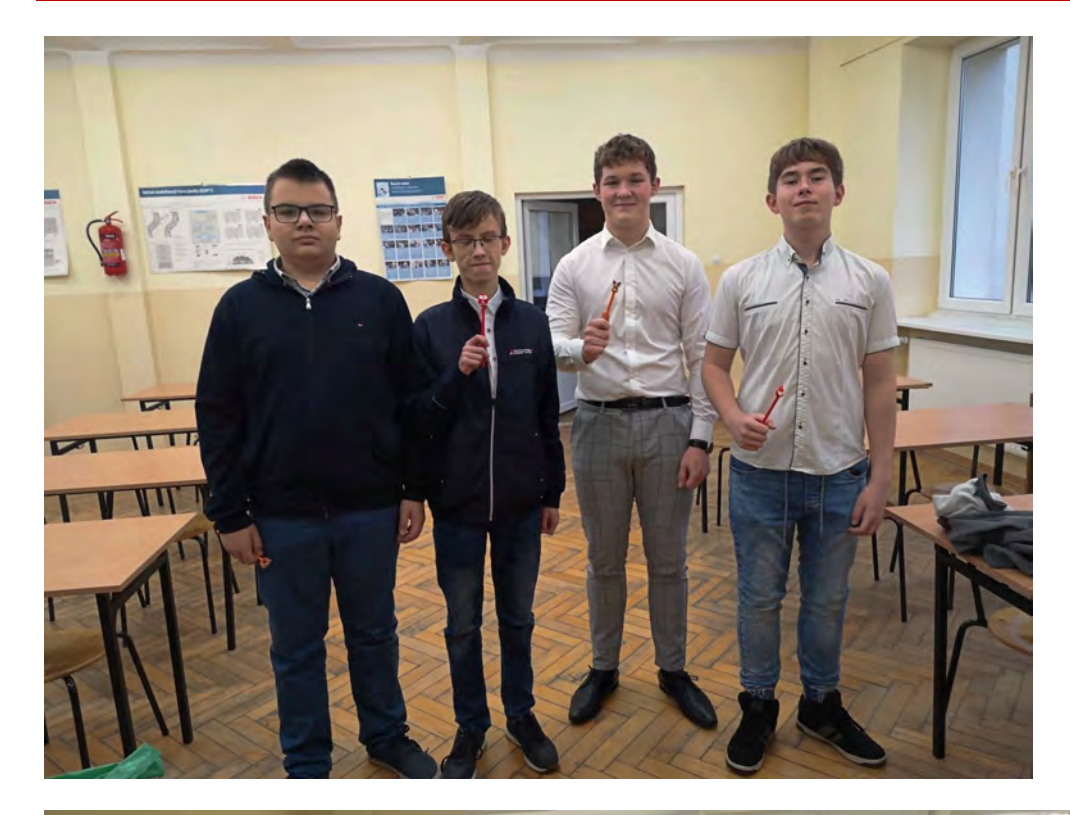

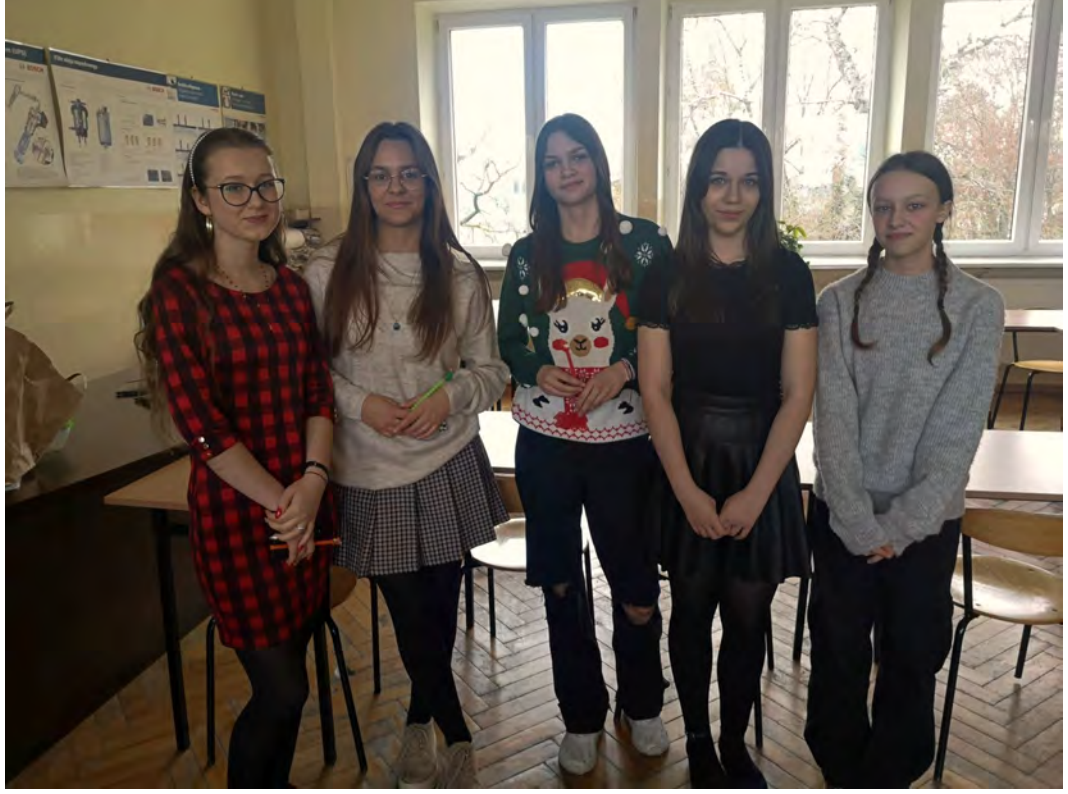

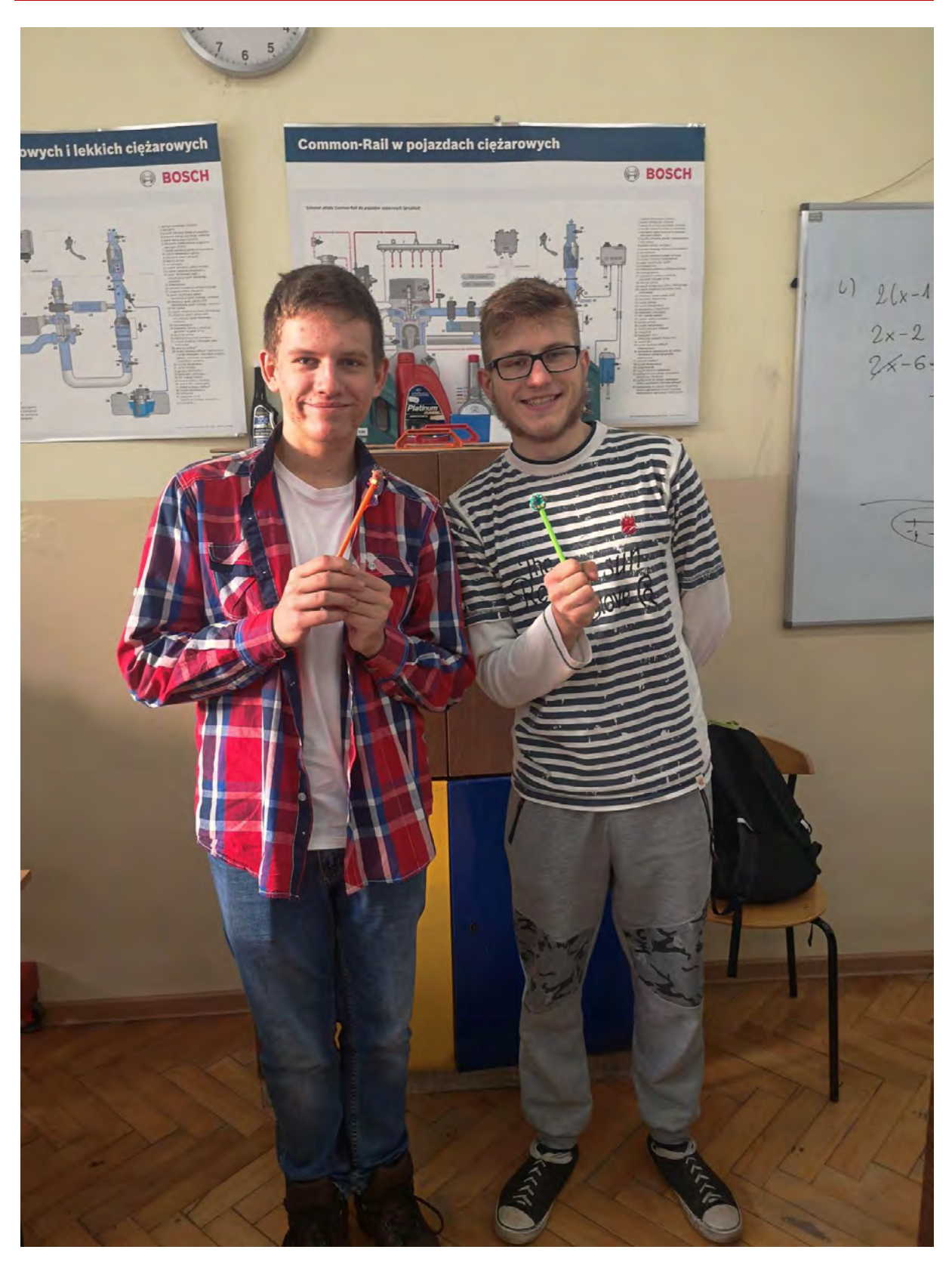